# **django-pwned-passwords Documentation**

*Release 4.1.0*

**Jamie Counsell**

**Aug 08, 2019**

## **Contents**

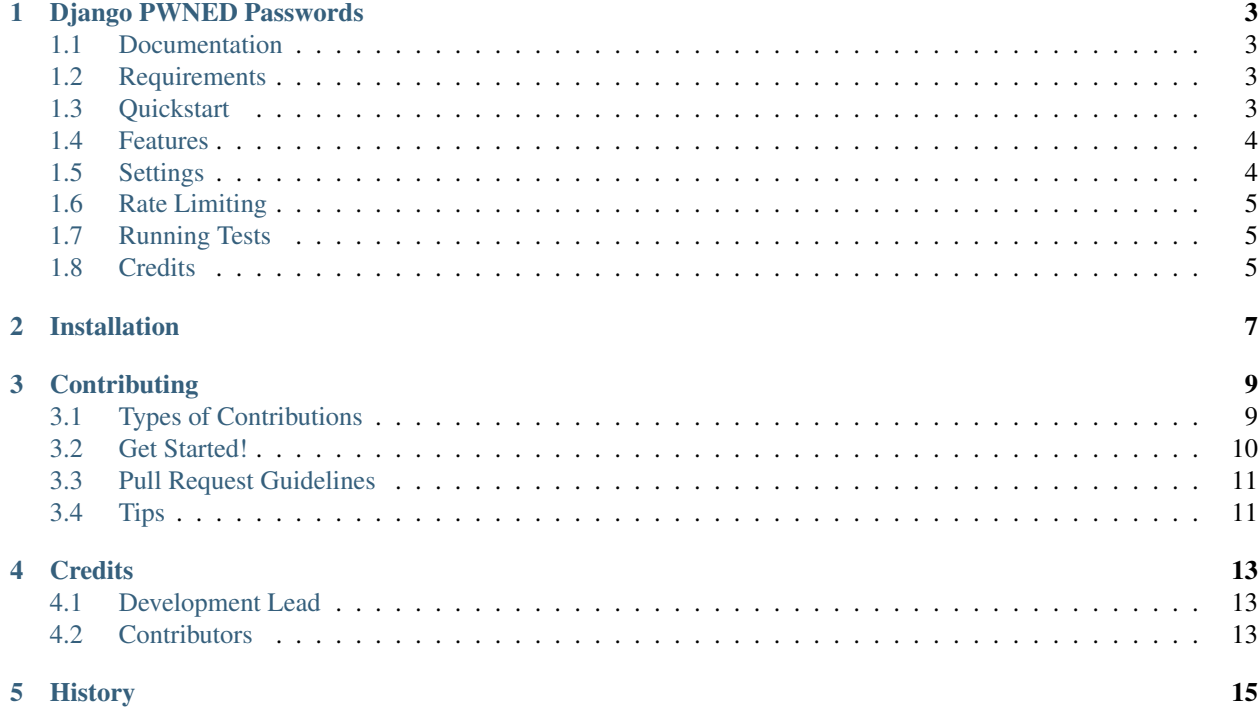

Contents:

## CHAPTER<sup>1</sup>

#### Django PWNED Passwords

<span id="page-6-0"></span>django-pwned-passwords is a Django password validator that checks Troy Hunt's PWNED Passwords API to see if a password has been involved in a major security breach before.

Note: This app currently sends a portion of a user's hashed password to a third party. Before using this application, you should understand how that impacts you.

#### <span id="page-6-1"></span>**1.1 Documentation**

The full documentation is at [https://django-pwned-passwords.readthedocs.io.](https://django-pwned-passwords.readthedocs.io)

#### <span id="page-6-2"></span>**1.2 Requirements**

- Django [1.9, 2.1]
- Python 2.7, [3.5, 3.6, 3.7]

#### <span id="page-6-3"></span>**1.3 Quickstart**

Install django-pwned-passwords:

pip install django-pwned-passwords

Add it to your *INSTALLED\_APPS*:

```
INSTALLED_APPS = (
    ...
    'django_pwned_passwords',
    ...
)
```
Add django-pwned-passwords's PWNEDPasswordValidator:

```
AUTH_PASSWORD_VALIDATORS = [
    ...
    {
        'NAME': 'django_pwned_passwords.password_validation.PWNEDPasswordValidator'
    }
]
```
### <span id="page-7-0"></span>**1.4 Features**

This password validator returns a ValidationError if the PWNED Passwords API detects the password in its data set. Note that the API is heavily rate-limited, so there is a timeout (PWNED\_VALIDATOR\_TIMEOUT).

If PWNED\_VALIDATOR\_FAIL\_SAFE is True, anything besides an API-identified bad password will pass, including a timeout. If PWNED\_VALIDATOR\_FAIL\_SAFE is False, anything besides a good password will fail and raise a ValidationError.

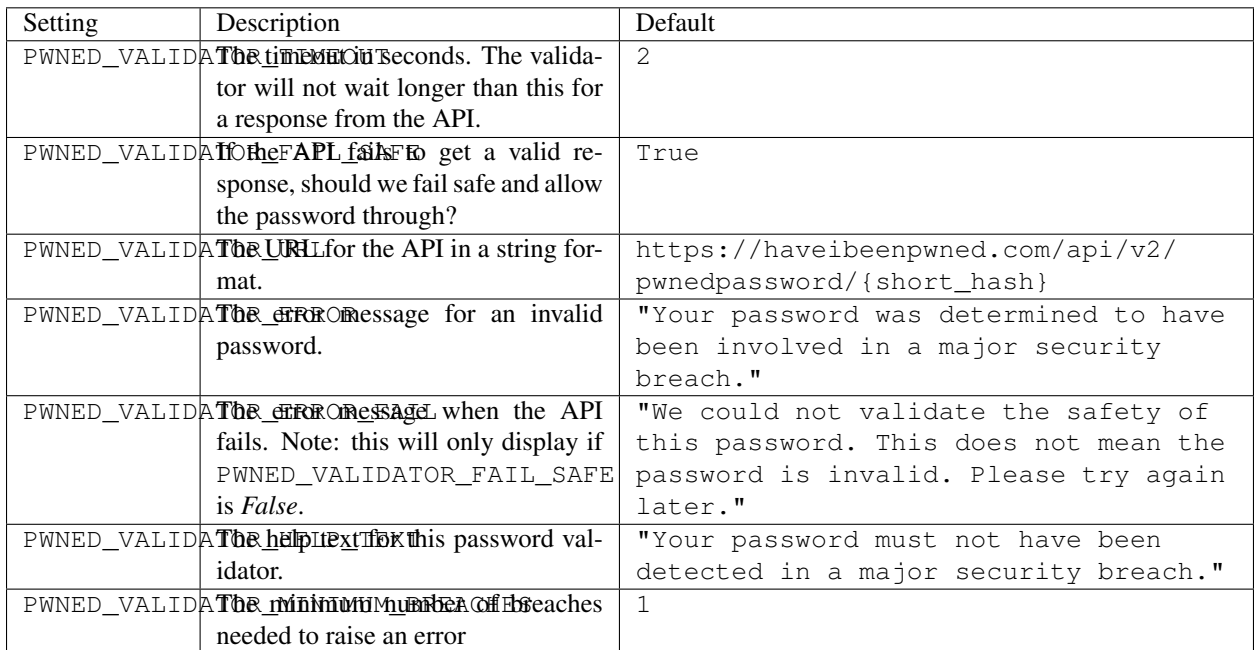

## <span id="page-7-1"></span>**1.5 Settings**

### <span id="page-8-0"></span>**1.6 Rate Limiting**

Historically, requests to the API were rate limited. However, with the new k-anonymity model-based API, there are no such rate limits.

### <span id="page-8-1"></span>**1.7 Running Tests**

```
source <YOURVIRTUALENV>/bin/activate
(myenv) $ pip install tox
(myenv) $ tox
```
### <span id="page-8-2"></span>**1.8 Credits**

Tools used in rendering this package:

- [Cookiecutter](https://github.com/audreyr/cookiecutter)
- [cookiecutter-djangopackage](https://github.com/pydanny/cookiecutter-djangopackage)

#### Installation

#### <span id="page-10-0"></span>Install via pip:

```
$ pip install django-pwned-passwords
```
#### Add it to your INSTALLED\_APPS:

```
INSTALLED_APPS = (
    ...
    'django_pwned_passwords',
    ...
)
```
Add django-pwned-passwords's PWNEDPasswordValidator to AUTH\_PASSWORD\_VALIDATORS:

```
AUTH_PASSWORD_VALIDATORS = [
    ...
    {
        'NAME': 'django_pwned_passwords.password_validation.PWNEDPasswordValidator'
    }
]
```
#### **Contributing**

<span id="page-12-0"></span>Contributions are welcome, and they are greatly appreciated! Every little bit helps, and credit will always be given. You can contribute in many ways:

#### <span id="page-12-1"></span>**3.1 Types of Contributions**

#### **3.1.1 Report Bugs**

Report bugs at [https://github.com/jamiecounsell/django-pwned-passwords/issues.](https://github.com/jamiecounsell/django-pwned-passwords/issues)

If you are reporting a bug, please include:

- Your operating system name and version.
- Any details about your local setup that might be helpful in troubleshooting.
- Detailed steps to reproduce the bug.

#### **3.1.2 Fix Bugs**

Look through the GitHub issues for bugs. Anything tagged with "bug" is open to whoever wants to implement it.

#### **3.1.3 Implement Features**

Look through the GitHub issues for features. Anything tagged with "feature" is open to whoever wants to implement it.

#### **3.1.4 Write Documentation**

django-pwned-passwords could always use more documentation, whether as part of the official django-pwnedpasswords docs, in docstrings, or even on the web in blog posts, articles, and such.

#### **3.1.5 Submit Feedback**

The best way to send feedback is to file an issue at [https://github.com/jamiecounsell/django-pwned-passwords/issues.](https://github.com/jamiecounsell/django-pwned-passwords/issues)

If you are proposing a feature:

- Explain in detail how it would work.
- Keep the scope as narrow as possible, to make it easier to implement.
- Remember that this is a volunteer-driven project, and that contributions are welcome :)

#### <span id="page-13-0"></span>**3.2 Get Started!**

Ready to contribute? Here's how to set up *django-pwned-passwords* for local development.

- 1. Fork the *django-pwned-passwords* repo on GitHub.
- 2. Clone your fork locally:

\$ git clone git@github.com:your\_name\_here/django-pwned-passwords.git

3. Install your local copy into a virtualenv. Assuming you have virtualenvwrapper installed, this is how you set up your fork for local development:

```
$ mkvirtualenv django-pwned-passwords
$ cd django-pwned-passwords/
$ python setup.py develop
```
4. Create a branch for local development:

\$ git checkout -b name-of-your-bugfix-or-feature

Now you can make your changes locally.

5. When you're done making changes, check that your changes pass flake8 and the tests, including testing other Python versions with tox:

```
$ flake8 django_pwned_passwords tests
$ python setup.py test
$ tox
```
To get flake8 and tox, just pip install them into your virtualenv.

6. Commit your changes and push your branch to GitHub:

```
$ git add .
$ git commit -m "Your detailed description of your changes."
$ git push origin name-of-your-bugfix-or-feature
```
7. Submit a pull request through the GitHub website.

#### <span id="page-14-0"></span>**3.3 Pull Request Guidelines**

Before you submit a pull request, check that it meets these guidelines:

- 1. The pull request should include tests.
- 2. If the pull request adds functionality, the docs should be updated. Put your new functionality into a function with a docstring, and add the feature to the list in README.rst.
- 3. The pull request should work for Python 2.7, 3.5, and 3.6, and for PyPy. Check [https://travis-ci.org/](https://travis-ci.org/jamiecounsell/django-pwned-passwords/pull_requests) [jamiecounsell/django-pwned-passwords/pull\\_requests](https://travis-ci.org/jamiecounsell/django-pwned-passwords/pull_requests) and make sure that the tests pass for all supported Python versions.

### <span id="page-14-1"></span>**3.4 Tips**

To run a subset of tests:

\$ python -m unittest tests.test\_django\_pwned\_passwords

### **Credits**

## <span id="page-16-1"></span><span id="page-16-0"></span>**4.1 Development Lead**

• Jamie Counsell [<jamiecounsell@me.com>](mailto:jamiecounsell@me.com)

#### <span id="page-16-2"></span>**4.2 Contributors**

None yet. Why not be the first?

History

<span id="page-18-0"></span>See Github Releases